## 使用指南

- [1.描述](#page-0-0)
- [2.目录](#page-0-1)

## <span id="page-0-2"></span><span id="page-0-0"></span>**THE** 1.描述

本文介绍在使用活字格云产品过程中的常用场景及相关操作,供您参考。

<span id="page-0-1"></span>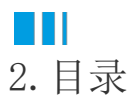

[回到顶部](#page-0-2)